## Unit (1) Cloud Storage တို့ဘားအသုံးပြုခြင်း

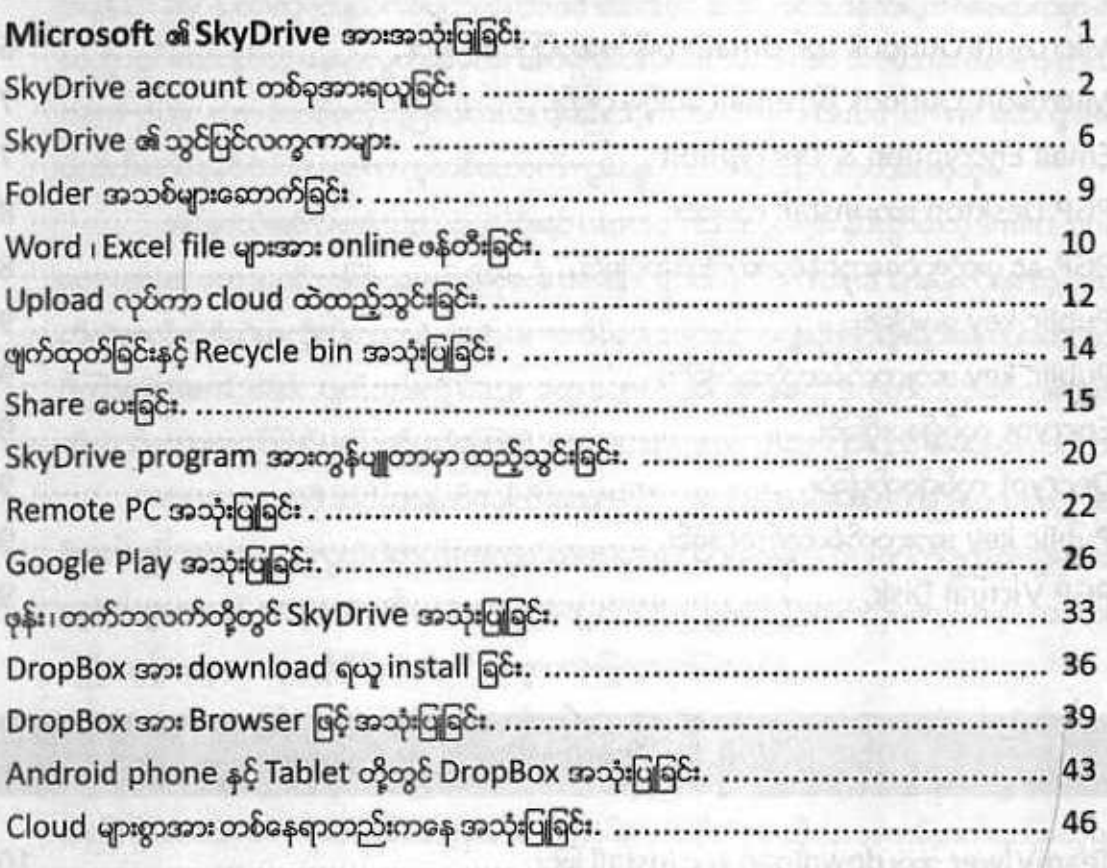

## Unit (2) Torrent အသုံးပြုရှာဖွေခြင်းများ

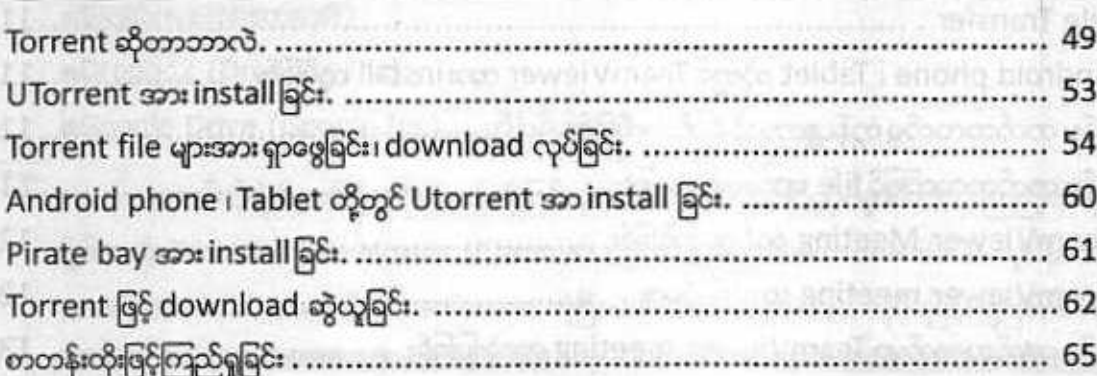

## Unit (3) Microsoft Outlook ဖြင့် Gmail အသုံးပြုခြင်း

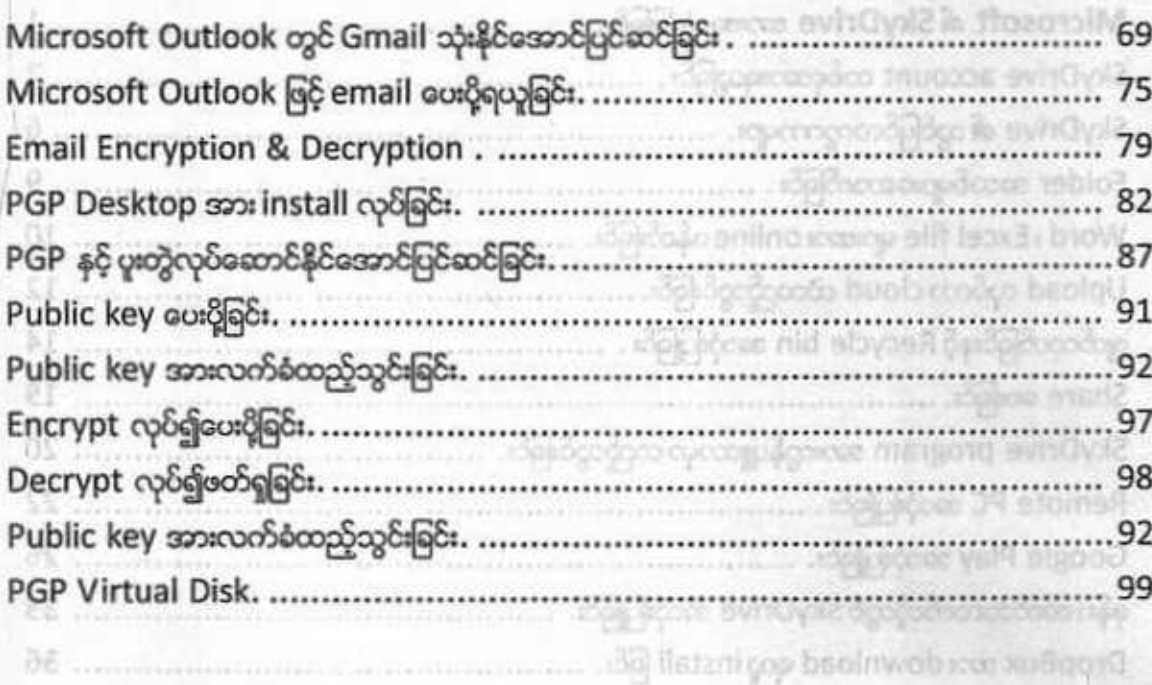

## Unit (4) Team Viewer အသုံးပြခြင်း

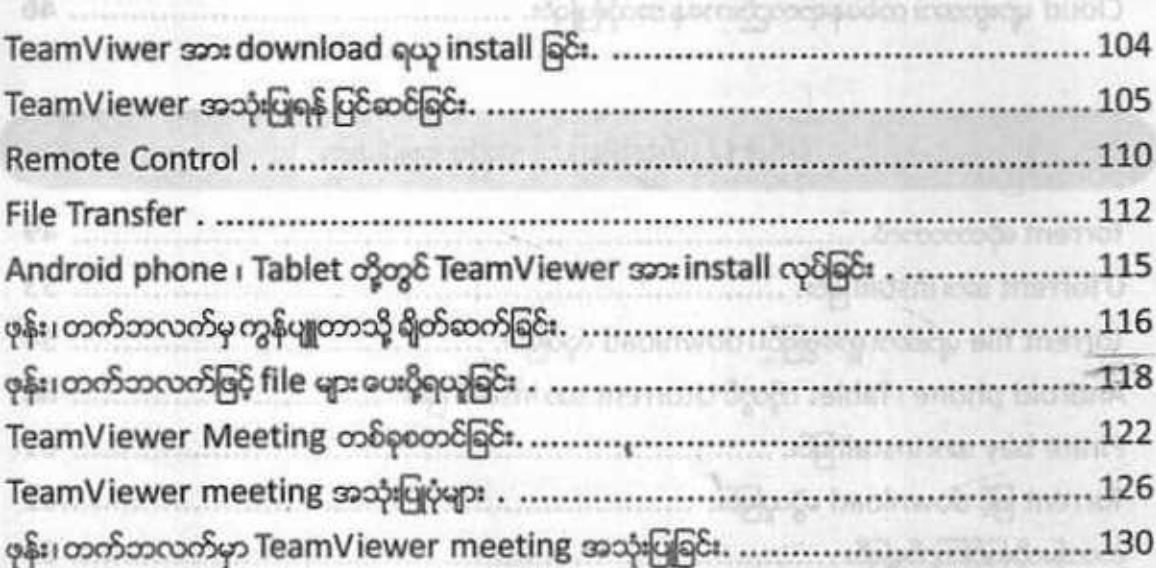